## Creating a scatter graph of engagement vs performance (time spent on GCSE Prepper vs mark on in-school exams)

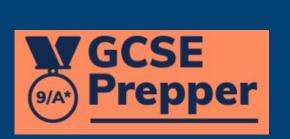

-

| GCSE<br>Prepper                                                       | Classes                                                                                                    |                                                                                                    |
|-----------------------------------------------------------------------|----------------------------------------------------------------------------------------------------|----------------------------------------------------------------------------------------------------|
| Teacher Dashboard<br>Administration<br>Set Homework *<br>View Reports | AQA Biology Higher<br>Set 1<br>Qualification: AQA > Biology<br>Higher<br>Status: No Homework To Mark<br>Year: 10<br>Students: 17 | Reece Chemistry Copy   Qualification: AQA > Chemistry   Comb     Status: No Homework To Mark   Year: Tutoring   Students: 1     View Clas   Click on the three dots () to the right of the   Fiew Class     AQA Comb Sci   AQA Comb Sci   Chemistry (JF)   Qualification: AQA > Chemistry   Comb     Status: No Homework To Mark   Year: 10     Status: No Homework To Mark        Yiew Class |
| •                                                                     | AQA Physics Comb Sci<br>Higher (JF)<br>Qualification: AQA > Physics<br>Combin                                                    | Comb       duqas Business         Higher (JF)       Image: Combin       Qualification: WJEC / Eduqas         Qualification: AQA > Biology       Status: No Homework To Mark                                                                                                    |
| Privacy Policy<br>FAQs<br>Terms And Conditions                        | Status: No Homework To Mark<br>Year: 10<br>Students: 1<br>View Class                                                             | Status: No Homework To Mark     Year: 12       Year: 10     Students: 1       Students: 1     View Class                                                                                                    |

#### ← → C 🌲 https://app.gcseprepper.co.uk/teacher/index

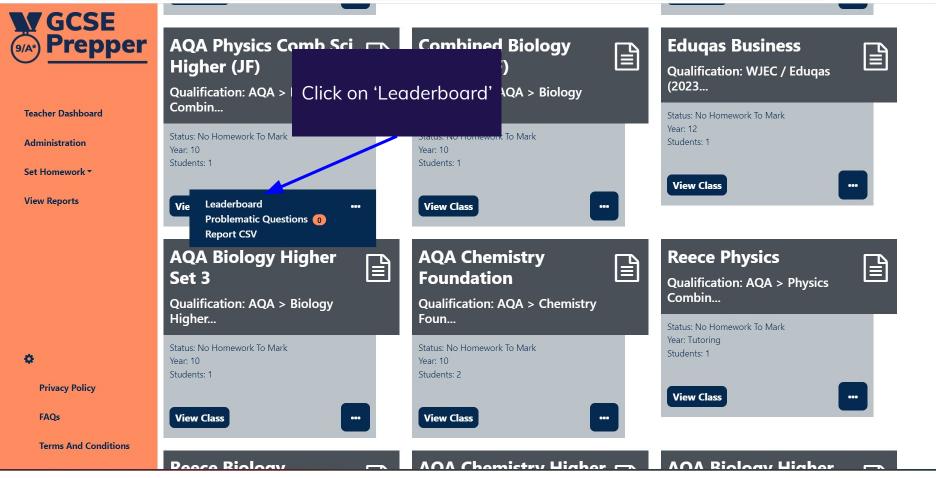

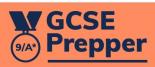

#### Leaderboard for AQA Physics Combined Science Higher)

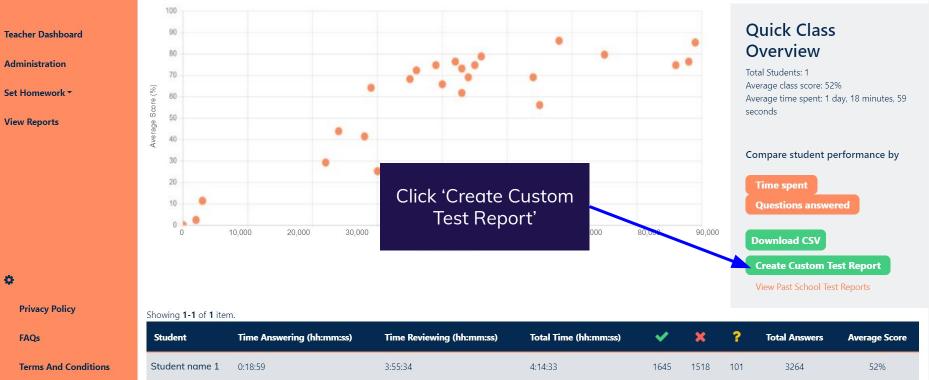

-

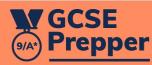

Dashboard > Leaderboard for AQA Physics Comb Sci Higher (JF) > Custom Reports for AQA Physics Comb Sci Higher (JF) > Custom Report Creation

### Custom Report Creation for AQA Physics Comb Sci Higher (JF)

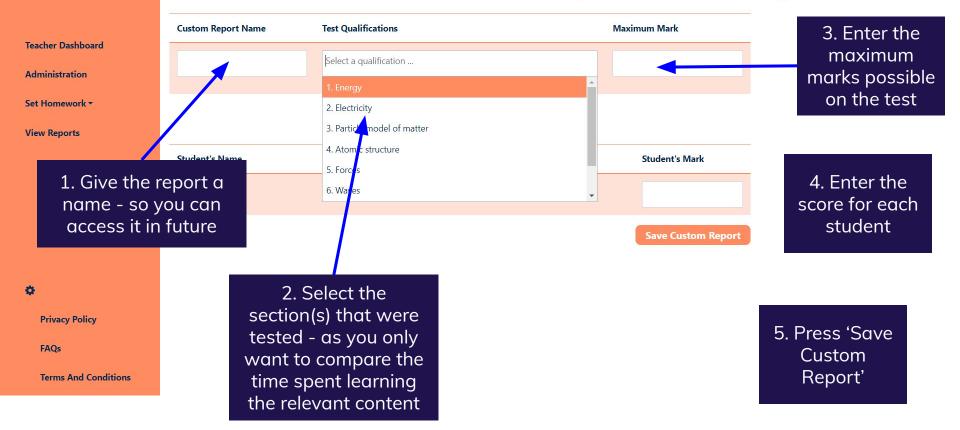

100

## GCSE Prepper

### **Test report Custom Report**

#### **Teacher Dashboard**

You will create a scatter graph of score supplied by you vs time spent on GCSE Prepper learning the sections you've selected. It includes time spent on homework and revision

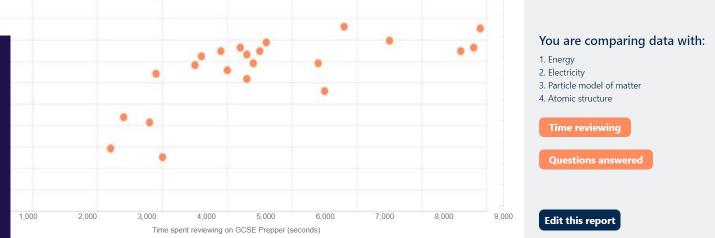

# Showing 1-1 of 1 item. Student Test Score Privacy Policy Student name 1 FAQs Control of a student name 1

**Terms And Conditions**